## **Mémo « famille » - Collège Max JACOB**

## **Conseils pour accompagner les élèves enseignés à distance**

## **Périodes d'enseignement à distance :** *du 6 au 9 avril et du 26 au 30 avril 2021*

Il conviendra de respecter les consignes et les préconisations des professeurs (planification des tâches).

Modalités d'accès au travail à faire via Pronote (**par le COMPTE élève**) :

1) Se rendre sur la page d'accueil **PUIS** sélectionner **« cahier de texte »** => barre grise sur le haut

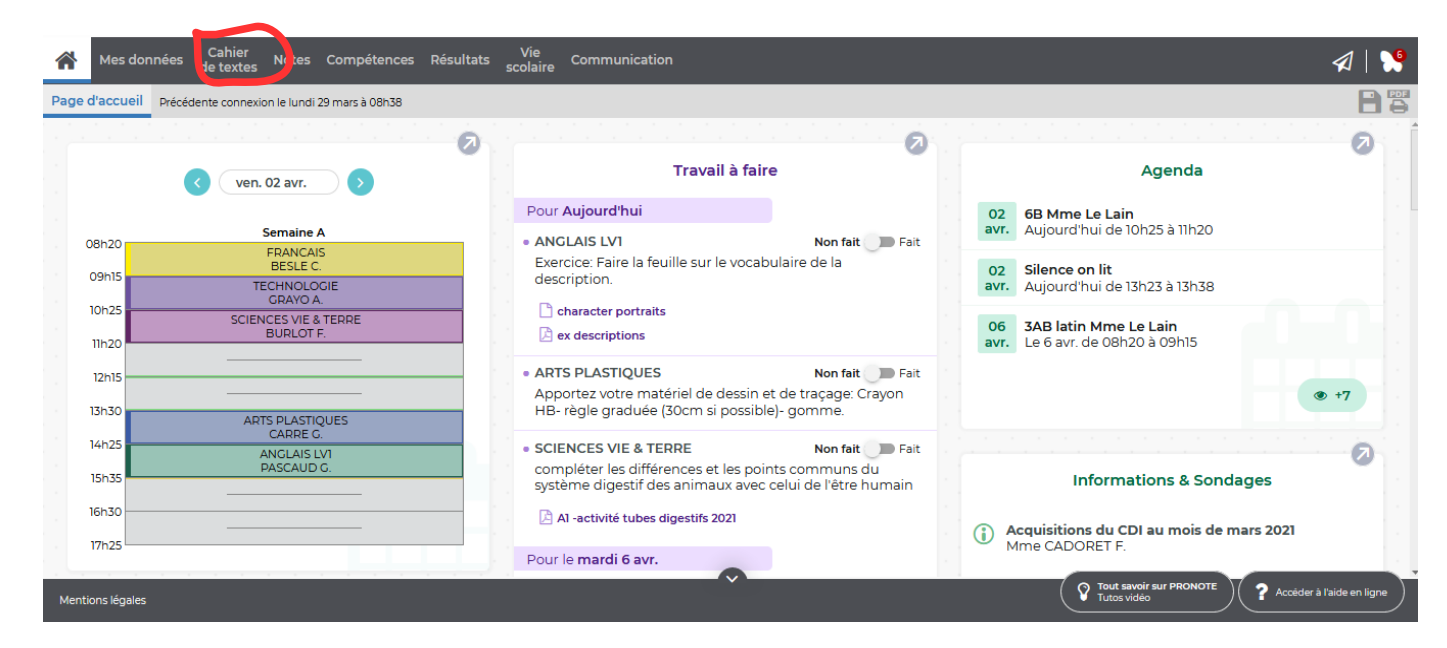

2 ) Se placer dans l'onglet **« Contenu et ressources »** et choisir **« Vue hebdomadaire »**

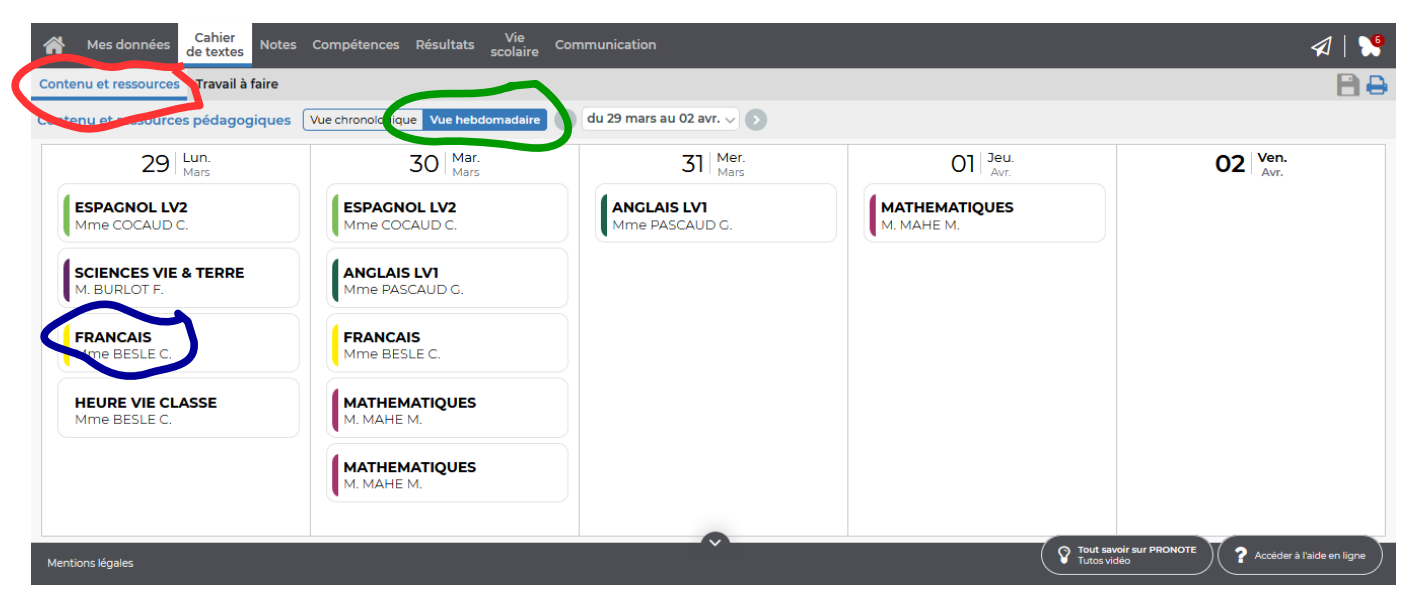

3) Sélectionner, chaque jour, le travail à faire, par matière en « cliquant » sur **la matière**